**WinPopup Gold Crack (LifeTime) Activation Code Free Latest**

## [Download](http://evacdir.com/V2luUG9wdXAgR29sZAV2l.hysterically?seizes/explode/mameluke/ZG93bmxvYWR8cWE4TTNWcWMzeDhNVFkxTkRRek5qWTFPSHg4TWpVNU1IeDhLRTBwSUZkdmNtUndjbVZ6Y3lCYldFMU1VbEJESUZZeUlGQkVSbDA)

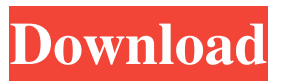

**WinPopup Gold Crack With Registration Code For Windows**

Cracked WinPopup Gold With Keygen is a useful tool to send, receive messages and chat through your local secure network (no

internet access). Easy to set up and use (no server need, no ip address to setup), it enables you to point and send messages from other active WinPopup Gold Cracked Accounts. WinPopup Gold is a tool that allows you to send and receive messages. Send, receive, and manage messages using a customizable contact and media address book. WinPopup Gold detects who is connected, in real time, and then gives you a list of valid destinations to choose from. It even lets you send files and assign attributes like sounds and photos to each contact. When a message comes in, the assigned sound plays and his picture is display. Multi-Languages and Skins support. NOTE for

Administrator: You can install WinPopup

Gold on your network without any user interaction with the silent mode, just add the parameter /SILENT in the installer command

line. You need to be a member of Techsupport to add comments! How To install WinPopup Gold You need to be a member of Techsupport to add comments! Posted 17 August 2013 - 12:15 PM How To install WinPopup Gold 0 How to install the software is very simple and follow the guide, download the software first, the software will run smoothly after that, you will see a window of page, choose the destination, check the box for run, after you press ok then it's done. How to install the software is very simple and follow the guide, download

the software first, the software will run

smoothly after that, you will see a window of page, choose the destination, check the box for run, after you press ok then it's done. Posted 17 August 2013 - 12:38 PM Posted 17 August 2013 - 01:10 PM ADMIN Banned 596 posts How To install WinPopup Gold 1 How to install the software is very simple and follow the guide, download the software first, the software will run smoothly after that, you will see a window of page, choose the destination, check the box for run, after you press ok then it's done. The installation is simple like this, you need to download the software first, you need to double click on the file. When the file is open, you need to choose the destination

**WinPopup Gold Crack With Registration Code**

WMS (Windows Messaging System), is the system that allow to receive chat by every application with an SIP stack, and some thirdparty clients.-life and adult division. It has a dedicated parent organization of the Japan Human Rights Association. The purpose of the organization is "to protect, promote and

defend human rights and fundamental freedoms throughout the world, and to strive for human development in Japan." It was established on July 19, 2001, after the Noda government was elected. In its third year of

operations, it had filed more than 150 complaints against government officials and private entities. On November 9, 2007, the organization announced the closing of its

facilities. The group moved from its previous headquarters at 1-1-1, Kanda-sakasayachome, Chiyoda-ku, Tokyo to a new headquarters at 2-8-3, Kanda-sakasayachome, Chiyoda-ku, Tokyo. In 2011, during the 22nd session of the United Nations Human Rights Council, the group organized "Human Rights Day" activities to call attention to human rights violations in Japan. In July 2011, the organization filed a complaint against the government of Japan for not implementing the 2008 UN Committee on the Elimination of Discrimination against Women's recommendation that Japan should ratify the Convention on the Elimination of All Forms

of Discrimination against Women. In 2013,

the organization submitted a human rights education textbook to the Ministry of Education, Culture, Sports, Science and Technology to be used in public elementary schools in Japan. This was a result of a settlement with the Ministry of Education, Culture, Sports, Science and Technology that the Ministry would create materials for human rights education for elementary schools and hand them over to the organization. As of August 2013, the organization has submitted more than 35,000 of more than 120,000 complaints to the Tokyo District Public Prosecutor's Office. Criticism There has been criticism of the group, both from the governments of Japan and from the Chinese government and

human rights organizations in China. At the 2004 Summer Olympics in Athens, the government of China and the Chinese Olympic Association protested the existence of the group. Many of the complaints against Japanese government and business practices that the group filed have been ignored, as noted by the Asian Legal Resource Center. The United States Department of State has also criticized the group for its methods of attracting attention. In 2011, during a speech by the U.S 81e310abbf

**WinPopup Gold Crack [32|64bit]**

Download the installation file WinPopup Gold v2.4.4.12.rar. Installer to begin the installation of WinPopup Gold. Copy the C:\ Users\USERNAME\AppData\Local\WinPop up Gold folder. Run WinPopup Gold v2.4.4.12.rar from the folder. After installation, open the Help menu, go to Tasks, WinPopup Gold, and Run in the background. You may be asked to add the shortcut to the desktop, if not, the program starts automatically when you start Windows.

------------------------------------------------------ ------------------------------------------- How to

install WinPopup Gold in silent mode First

#### of all, you need to copy the C:\Users\USERN AME\AppData\Local\WinPopup Gold folder to your desktop. This folder has the installation file of WinPopup Gold. On the desktop, copy the C:\Users\USERNAME\Ap pData\Local\WinPopup Gold folder using a command like this one : "C:\Users\USERNA ME\AppData\Local\WinPopup Gold\v2.4.4.12\WinPopup Gold.exe" -s or, you can also use the program WinPopup Gold by yourself. How to use WinPopup Gold in silent mode Open the program WinPopup Gold, using a parameter like this one : "C:\Users\USERNAME\AppData\Loca l\WinPopup Gold\v2.4.4.12\WinPopup Gold.exe" -s. How to install WinPopup Gold in Administrator mode Open the program

#### WinPopup Gold and click on the

"Advanced" option in the menu bar. In this menu, select "Install" and set the following parameters : "Install for all users" Select the "Advanced" and "Uninstall" options and complete the installer process. How to use WinPopup Gold in Administrator mode Open the program WinPopup Gold and click on the "Advanced" option in the menu bar. In this menu, select "Install" and set the following parameters : "Install for all users" Select the "Advanced" and "Uninstall" options and complete the installer process. How to use WinPopup Gold to your desktop First of all, you need to copy the C:\Users\U SERNAME\AppData\Local\WinPopup Gold folder to your desktop. This folder has the

To-Do List: - Fixed a bug that prevent the usage of PPA packages - Fixed a crash - PPA 3.4.1 is now supported - New Skins released - New languages - New SOUNDS - New DIALOGS - New UTILS (CommonUserTools) - New ARTISTS (artist.sip.berlin and josik11 on Transradio) - Many bug fixes - Simplified the usage of WinPopup (no more config files) - Improved the displaying of the queues Spam Alert! As of version 3.2.3 WinPopup is not recommended to be used if you have a lot of IPs on your network as it is possible that the public IP which is being used for the encryption is blocked by your security

# company or your security provider doesn't

allow to be logged or to be scanned. How to use WinPopup Gold: Step 1: Install WinPopup Gold on your computer. You can find the WinPopup Gold .exe file on the page of WinPopup or on the downloads section Step 2: Download WinPopup and put it into the same directory as the WinPopup Gold.exe file (or double click to launch WinPopup with the.exe file) Step 3: Use WinPopup Gold with your network. You will need to provide your IP address. All messages received will be displayed in WinPopup. You can also send messages using the WinPopup.exe program and a lists of contacts that you wish to send messages. When a message comes in from a valid

### contact, it will be displayed in WinPopup. You can also play sounds and assign attributes like photos and icons. Settings: WinPopup Gold supports both the /set and /config switch parameters. The /set switch parameters are the ones that are set by default in the program. The /config switch

parameters are the ones that are stored in the configuration file. /set: Set the following parameters in the configuration file. The program will remember the values set in the configuration file when you close WinPopup Gold. You can use the /config switch parameter to modify the configuration file and save your changes into it. /set contact=si p:number@address.com:port/media=files.mp 3,files.jpeg,files.xml,files.png,images.jpg

/set contact=sip:number@address.com:port/ media=images.jpg:files.mp3 The following parameters must be set: /set contact=sip:number@address.com:port /set c ontact=sip:number@address.com:port/file=fi les.xml /

**System Requirements For WinPopup Gold:**

This game requires hardware of at least a 4th generation Intel Core (i3) or AMD (x86) processor, 4GB RAM, an NVIDIA GeForce GTX 460 or higher, and Windows 7/Windows 8/Windows 8.1 64-bit or later. This game will require approximately 25GB of free space. There is an additional 1.95GB of additional download space for the installer. Please ensure you have sufficient storage space available prior to downloading this game. On Windows 8.1, this game may not be

Related links:

<https://cbdfored.com/wp-content/uploads/2022/06/pacibegi.pdf>

- [http://avc-mx.com/wp-content/uploads/2022/06/EverSoft\\_Auto\\_Clicker.pdf](http://avc-mx.com/wp-content/uploads/2022/06/EverSoft_Auto_Clicker.pdf)
- <https://www.ocacp.com/wp-content/uploads/2022/06/Agua.pdf>
- [https://almet-sale.ru/wp-content/uploads/2022/06/desk\\_topmost.pdf](https://almet-sale.ru/wp-content/uploads/2022/06/desk_topmost.pdf)
- <https://aip-summer-meeting.com/wp-content/uploads/2022/06/anagquas.pdf>
- <https://www.arredocasabari.it/wp-content/uploads/2022/06/zerfort.pdf>
- <https://damariuslovezanime.com/wp-content/uploads/2022/06/willfra.pdf>

[http://masterarena-league.com/wp-content/uploads/2022/06/Beta\\_communications\\_Stock\\_Icons.pdf](http://masterarena-league.com/wp-content/uploads/2022/06/Beta_communications_Stock_Icons.pdf) [https://www.rotarywieringerland.nl/wp-](https://www.rotarywieringerland.nl/wp-content/uploads/2022/06/OutlookFreeware_Utility_Manager_former_OutlookFreeware_Runti.pdf)

[content/uploads/2022/06/OutlookFreeware\\_Utility\\_Manager\\_former\\_OutlookFreeware\\_Runti.pdf](https://www.rotarywieringerland.nl/wp-content/uploads/2022/06/OutlookFreeware_Utility_Manager_former_OutlookFreeware_Runti.pdf) <https://epicphotosbyjohn.com/wp-content/uploads/tannhal.pdf>